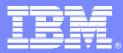

IBM Software Group

## IBM Q1 Fast Start Co-Marketing

## Teleconference for IBM Americas Software Business Partners

February 5 - 6, 2004

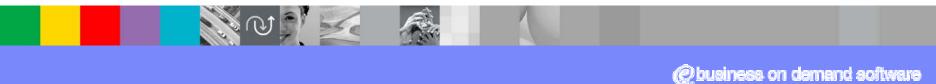

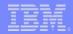

## Agenda

- 2004 IBM Software Marketing Programs . . . Peggy Hart
- 2004 Q1 Fast Start Co-Marketing . . . Shawn James
- Using Partner Plan . . . John Curran

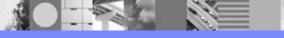

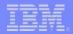

# 2004 IBM Software Marketing Programs

February 5-6, 2004

Peggy Hart 512-286-2198 peghart@us.ibm.com

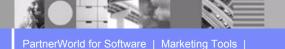

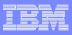

## Middleware Buyer Behavior

What drives middleware buying?

60% of the time, it's specific applications...

• How do customers buy?

65% of the time, it's cross-brand capabilities...

• What influences their decision?

80% of the time, it's solution providers...

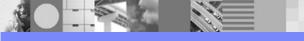

PartnerWorld for Software | Marketing Tools

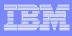

### What Partners Are Telling Us They Need

...and how we ENGAGE you in 2004

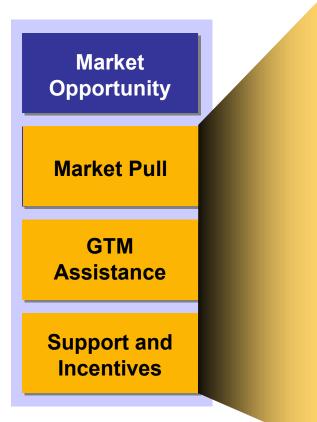

\* Worldwide

Advertising Dollars +400% \* Demand Generation Dollars +50% \*

Co-marketing Dollars +200%\*

**BP Marketing programs to build pipeline:** 6 Big Plays

Industry and Solution Focused

PartnerWorld for Software | Marketing Tools

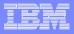

## Demand Generation in 2004 - "Message Efficiency"

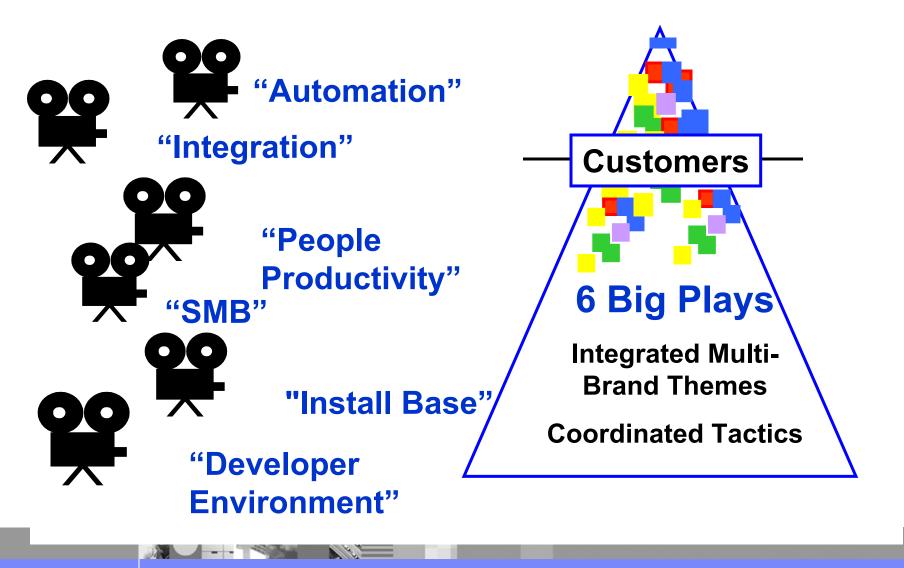

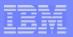

#### Middleware is Everywhere.

#### Can you see it?

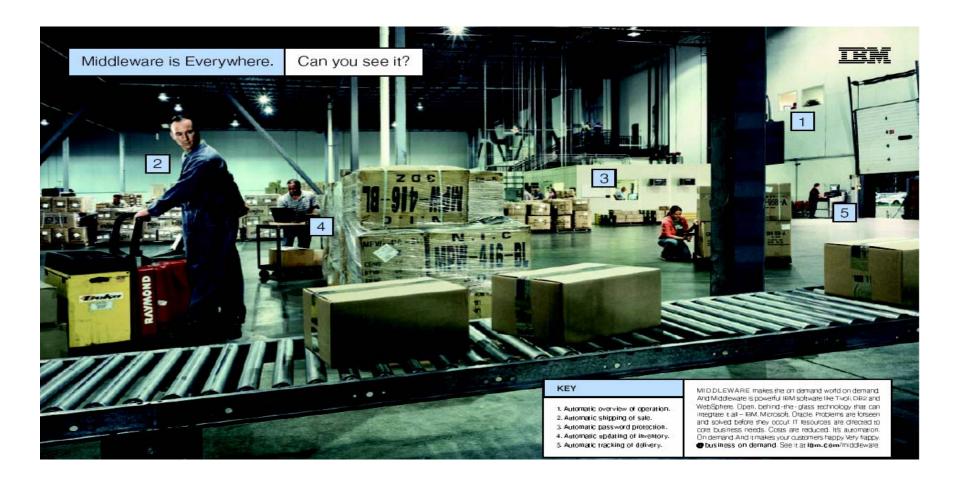

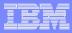

## Midsize Business Customers

Each industry faces its own challenges

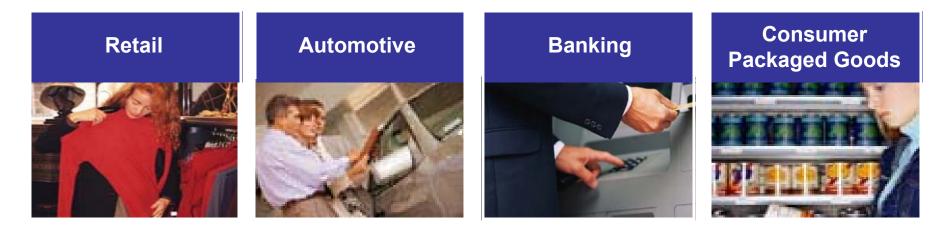

# ElectronicsFinancial MarketsInsuranceWholesaleImage: Strain Strain

PartnerWorld for Software | Marketing Tools

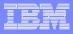

## Midsize Business Customers

Each industry faces its own challenges

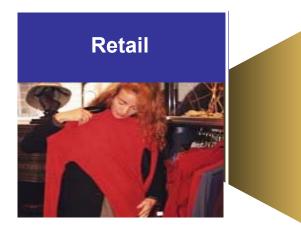

Supply Chain Integration B2C e-commerce Management Digital Media/Content Management Customer Analytics Wireless Inventory Management

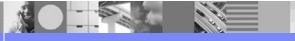

PartnerWorld for Software | Marketing Tools

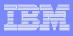

## On Demand "Big Play" Programs for 2004:

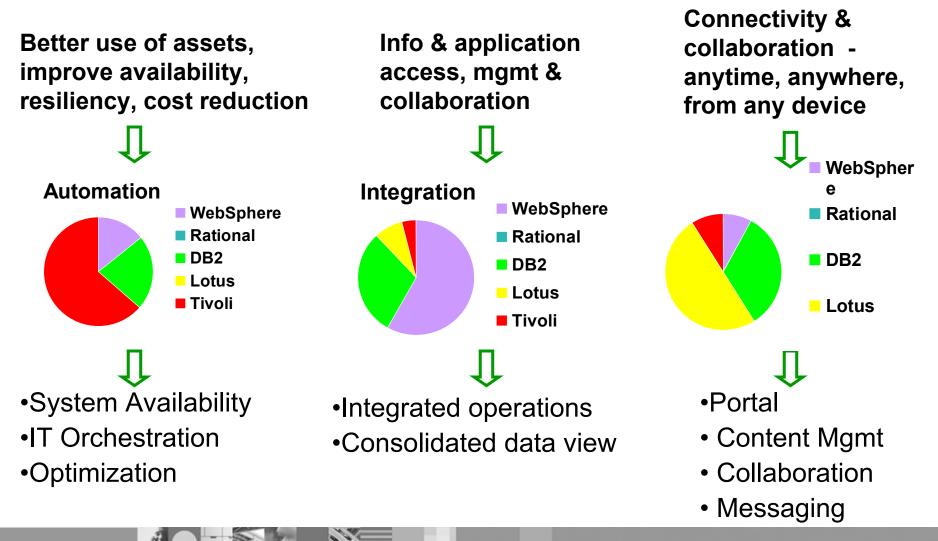

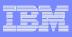

## Other "Big Play" Programs for 2004:

Growth & expansion, regulatory compliance, business pressures

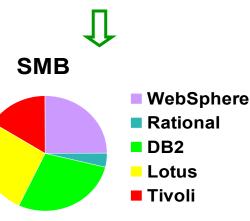

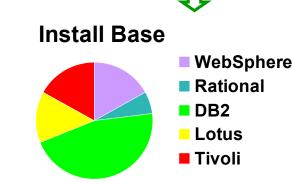

#### Developer productivity & flexibility

S/W Dev Platform

WebSphere
Rational
DB2
Lotus
Tivoli

Industry solutions

- Delivered by BPs
- Powered by Express

 Install base growth via cross selling/up selling

Infrastructure &

app integration

Harmony pairs

•Build, deploy & maintain quality software in less time

• Open source dev environment

PartnerWorld for Software | Marketing Tools

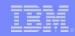

# Helping Grow Your Business

- Increased market awareness of IBM solutions for solving customer problems
- Focused, coordinated tactics to deliver the messages to the marketplace
- Packaged materials for you to use to leverage the IBM "air cover."
- Co-marketing programs to assist you in delivering your message

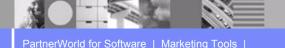

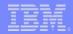

# 2004 Q1 Fast Start Co-Marketing

February 5 -6, 2004

Shawn James 415-545-4251 skjames@us.ibm.com

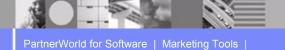

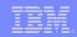

## 2004 Q1 Fast Start Co-Marketing Program

• Q1 Fast Start Co-Marketing is a co-funded program to generate Q1 leads

- GET OFF TO FAST START execute in Q1
- Invitation Only
- Focused on SMB

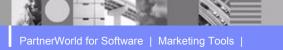

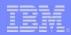

# Program Details

- Eligible Partners TCI OR VAP
  - TCI 2003 SMB Revenue greater than \$50k software
  - VAP 2003 SMB Revenue greater than \$50k software or 3 or more SMB transactions
- Criteria
  - Co Funded by Business Partner 50/50
  - Funded at \$2,500 maximum
  - Focus on SMB
  - Apply via PartnerPlan
- Deadlines:
  - Submit co-marketing application by February 29
  - Complete execution of tactic by March 31, 2004
  - Submit claim by May 30, 2004

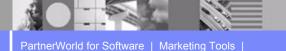

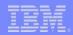

# **Approved Tactics**

- Seminars and Events
  - seminars, events, webinars, teleconferences, e-meetings, executive breakfast
- Direct Marketing
  - direct mail, advertising, web banners, e-mail
- Multi-touch
  - Combination of tactics into a single campaign (most effective)
- Telemarketing
  - Telemarketing campaigns, telemarketing invites and follow-up
- Closing Events
  - For select set of customers tied to a deal in final stages
  - In Innovation Center or IBM facility

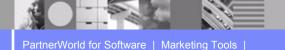

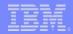

# Marketing agencies

• Looking for some professional help to develop and execute your marketing campaign? One of these marketing agencies may meet your needs. You are encouraged to use one of these agencies to get a quick start building a marketing campaign to increase your revenue pipeline.

http://www.ibm.com/partnerworld/software Sign in and go to marketing agencies

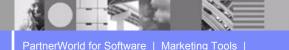

## Marketing agencies

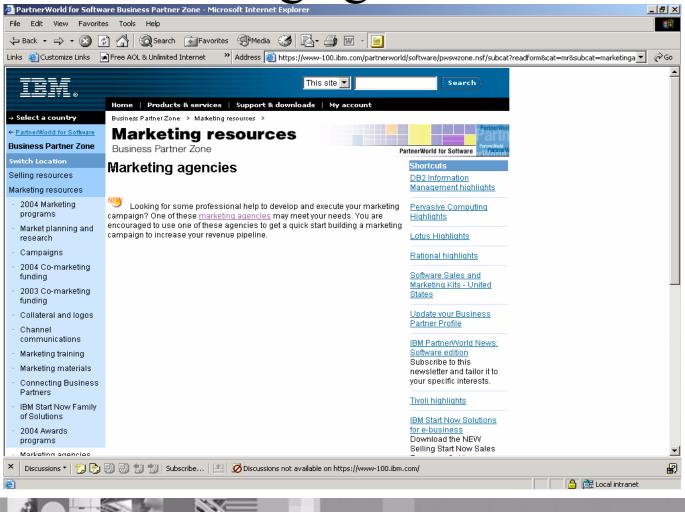

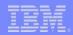

# Support Materials

- At: <u>http://www.ibm.com/partnerworld/software/zone</u>
- Marketing materials/templates
  - Direct marketing: executive letter, e-mail, web copy
  - Telemarketing: sales training presentation, telescripts
  - Seminar solutions: invitation, welcome letter copy, customer presentations
- Marketing How-To Guides
  - Direct marketing, seminars and events, telemarketing

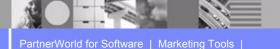

#### Marketing Calendar of Events:

#### http://www.ibm.com/partnerworld/software/zone >Mktg Resources >Mktg Planning

| Sunday                                                                | Monday                                                                                                    | Tuesday                                                                                        | Wednesday                                                                               | Thursday                                                                                            | Friday                                                                                                    | Saturday |
|-----------------------------------------------------------------------|----------------------------------------------------------------------------------------------------|------------------------------------------------------------------------------------------------|-----------------------------------------------------------------------------------------|----------------------------------------------------------------------------------------------------|----------------------------------------------------------------------------------------------------|----------|
| 1                                                                     | 2 Integration<br>Email on<br>Process<br>Integration Sub<br>theme - IT Mgrs.<br>IBM.com/<br>Websphere          | 3 Integration<br>Web Services on<br>Wall Street<br>Conference<br>NYC<br>IBM.com/events         | 4 IBM Rational<br>Eclipse Con<br>Conference<br>Anaheim, CA<br>IBM.com/rational          | 5 IBM Tivoli<br>Product Launch<br>Monitoring for<br>Business<br>Integration 5.2.1<br>IBM.com/Tivoli | 6 <u>People</u><br><u>Productivity</u><br>Direct Marketing<br>Introduction –<br>IT and LOB<br>IBM.com/Lotus | 7        |
| 8                                                                     | 9 <u>Automation</u><br>Direct Marketing<br>Introduction to<br>Automation -<br>IT Specialist<br>IBM.com/Tivoli | <b>10 <u>Integration</u></b><br>Outbound<br>Telemarketing<br>Via Vendor to<br>Banking Industry | 11                                                                                      | 12 <u>Install Base</u><br>Three Web<br>Casts TBD -<br>IT Mgrs.                                      | 13                                                                                                    | 14       |
| 15                                                                    | 16 <b>IBM Rational</b><br>Outbound<br>Telemarketing<br>To leads.<br>IBM.com/rational                          | 17                                                                                             | 18 <u>Automation</u><br>Outbound<br>Telemarketing<br>Business Agility<br>IT Specialists | 19 IBM Lotus<br>Product Launch<br>Domino 6.5.1<br>IBM.com/Lotus                                     | 20                                                                                                    | 21       |
| 22                                                                    | 23 <u>People</u><br><u>Productivity</u><br>Workplace Audio<br>Conference<br>IBM.com/events                    | 24 <u>IBM DB2</u><br>Product Launch<br>Portlets II<br>IBM.com/DB2                              | 25                                                                                      | 26 <b>IBM Rational</b><br>Product Launch<br>Application<br>Analyzer (new)<br>IBM.com/rational       | 27 <u>Install Base</u><br>Direct Marketing<br>High Propensity<br>Security and IT<br>IBM.com/DB2             | 28       |
| 29 <b>PartnerWorld</b><br>Conference<br>2/29 – 3/03<br>IBM.com/events |                                                                                                    |                                                                                                |                                                                                         |                                                                                                    |                                                                                                    |          |

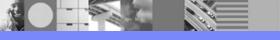

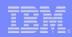

# Get Details On 2004 IBM Software Marketing Programs

- Special eMeeting on February 17, 2004
- Overview of 2004 IBM Software marketing programs:
  - what are the programs
  - why go-to-market this way
  - how will IBM execute the programs
  - what is the Business Partner opportunity
  - how do you participate
- Get eMeeting details by RSVP: kristi\_schaffner@us.ibm.com by February 16, 2004

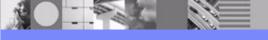

PartnerWorld for Software | Marketing Tools |

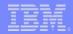

## Using PartnerPlan to Execute Q1 Fast Start Co-marketing

February 5-6, 2004

John Curran 972-280-1230 jdcurra@us.ibm.com

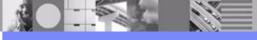

PartnerWorld for Software | Marketing Tools |

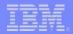

# Topics

- What is PartnerPlan Tool?
- What Do I Need for a PartnerPlan Session?
- Who Needs a PartnerPlan?
- What are the Benefits for a Business Partner?
- How is the PartnerPlan Tool Easier to Engage?
- How Do I Create A Co-Marketing Application?

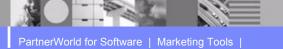

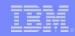

## What is the PartnerPlan Tool?

- PartnerPlan is an IBM process for managing, communicating and documenting a business partner's end-to-end business plan to achieve revenue objectives
- PartnerPlan tool has 2 planning templates:
  - PartnerPlan New 1-page template
  - PartnerPlan Pro Robust multi-page template

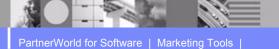

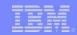

# PartnerPlan or PartnerPlan Pro

- PartnerPlan:
  - Simple 1-page template to set revenue objectives and collect profile data
  - Available for all IBM Software Partners
  - Leverage when Partner is targeting to install base to grow software revenue
  - Leverage with software-only partners and/or simple solutions
- PartnerPlan Pro:
  - More robust multi-page plan template
  - Basis for jointly-developed solutions oriented business plan for partners who have a solution with 1 or more IBM products
  - Use when Partner is targeting net new customers and new markets
  - Use when Partner has coverage from more than 1 IBM business unit (software, hardware, services)

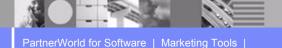

## Who Needs a PartnerPlan?

- All TCI and VAP Business Partners
- Any Business Partner eligible for IBM Software Co-Marketing Funds

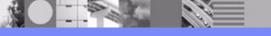

| - | - | - | - | -   |   |
|---|---|---|---|-----|---|
|   |   |   |   | 1   |   |
|   | - | - |   |     |   |
| _ | - | _ | - |     |   |
| _ | _ | - | _ | - T | - |

## What are the Benefits for a Business Partner?

- Increased revenue
- Clear picture of IBM support and programs
- Regular reviews and access to ensure good communication and action
- All business planning in 1 document
- Create co-marketing applications
- Driving end-to-end marketing activities to increase pipeline

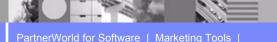

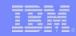

## How is PartnerPlan Tool Easier to Engage?

- New V. 10 1-page, easier-to-use template
- Access PartnerPlan via the Internet
- Quick links to the IBM Software co-marketing program, offering and co-marketing application

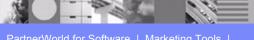

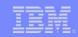

## How Do I Create A Co-Marketing Application?

- Find PartnerPlan Tool on PartnerWorld web site
- Enter Your PartnerPlan
- Clear other team members (if necessary)
- Open co-marketing application
- Complete and submit co-marketing application

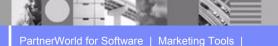

#### Where Do I Find PartnerPlan?

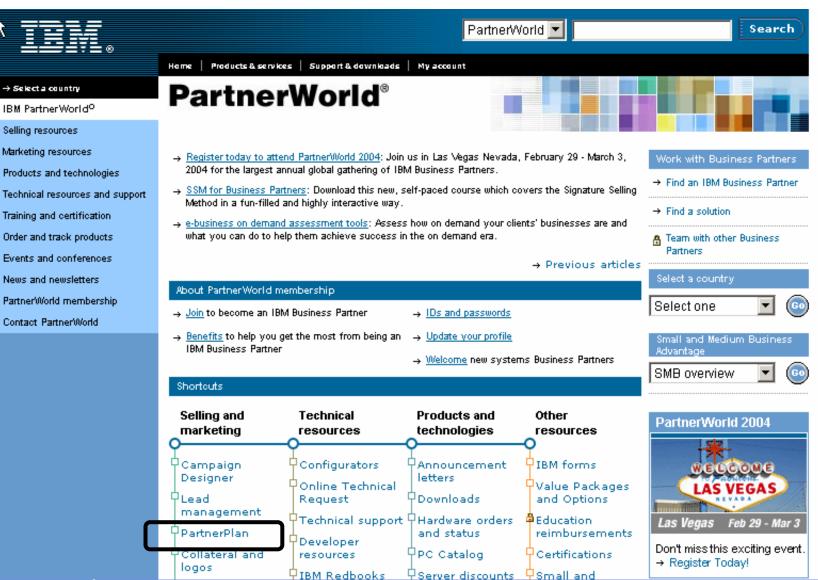

#### What Do I See Entering PartnerPlan?

| N 1 |      |
|-----|------|
|     | ≣₹≞⊗ |

Home Page

Home Page Betup/Education Create PartnerPlan /iew PartnerPlans Help PartnerPlan welcomes, Joe Stapleton.

PartnerPlan is IBM's process for creating a joint marketing plan with an IBM Business Partner. It has one overriding objective, and that is to generate incremental revenue. PartnerPlans are always created from the Business Partner's point of view.

PartnerPlan works by...

1. Establishing a revenue objective target we want to achieve.

2. Developing a solid marketing plan for achieving the objective.

3. Implementing the marketing plan and measuring the results.

The IBM PartnerPlan tool is designed to keep the team focused, foster collaboration, and link to the major IBM Marketing Programs. To ensure results, a progress meeting is held once a month to review the status of the PartnerPlan see that it is on schedule, within budget, and bringing in the expected revenue.

Once again, welcome to PartnerPlan.

PartnerPlan Version 10.30 Copyright (c) 1997-2003, International Business Machines Corp. All Rights Reserved

#### What is the View of My PartnerPlan?

| 721/                             | AIBICIDIEIEIGIHIIIJIKILIMINIOIPIQIRISITIUIVIWIXIYIZI                                                                     |
|----------------------------------|----------------------------------------------------------------------------------------------------|
| ≞≝≣≣₹E⊗                          | Refresh ←Previous Next                                                                                                   |
| View PartnerPlans                |                                                                                                    |
| o Home Page<br>o Setup/Education | <ul> <li><u>→ 1 Danielburg Data [Pro]</u></li> <li><u>→ 2 Danielburg Data V10</u></li> </ul>                             |
| o Create PartnerPlan             | SWG Co-Marketing Application: eCRM xPERT -                                                                               |
| o View PartnerPlans<br>o Help    | SWG Co-Marketing Application: Software Sales seminar 6 cities Software Sales seminar 6 cities -<br>007 Dave's Test [Pro] |
|                                  | Curtis Consulting co. (Test by Curt)                                                                                     |
|                                  | Danielburg Data (CH:Draft) [Pro]                                                                                         |
|                                  | Danielburg Data (CH:Draft) - *** Copy *** [Pro]                                                                          |
|                                  | Danielburg Data (Training Sample) [Pro]                                                                                  |
|                                  | Danielburg Data (Training Sample) - 2004 [Pro]                                                                           |
|                                  | Danielburg Data ***(CH:Curran)*** 2003 [Pro]     Foresight Technology Group &     Guide Technologies [Pro]               |
|                                  | PartnerName                                                                                                    |
|                                  | Test for Jan                                                                                                    |
|                                  | Viaduk-Telecom SVV Part II, 2003 [Pro]                                                                                   |
|                                  | Viaduk-Telecom (SW - 2004) [Pro]                                                                                         |
|                                  |                                                                                                    |

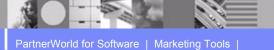

#### Where Do I Put Our PWSW ID Information?

| Save Delete                                                                         | Close                                       |                                   |                                   |
|-------------------------------------------------------------------------------------|---------------------------------------------|-----------------------------------|-----------------------------------|
| End<br>Date 12/30/2003 El Alison Windsor                                            | [ 44-1582-462266                            | IBM Software                      | Americas - South                  |
| Business Partner Company Information                                                |                                             |                                   |                                   |
| *Company Name<br>(Full legal firm name)                                             |                                             | BP's Home                         | <u>e Page URL</u>                 |
| -2 Danielburg Data ∀10                                                              | www.dan                                     | ielburg.com                       |                                   |
| *Primary BP Type                                                                    | Second BP Typ                               | e                                 | Third BP Type                     |
| IBM HW Reseller                                                                     | IBM SW Reseller                             | ▼ In                              | dependent Software Vendor (ISV) 💌 |
| Street Address                                                                      | City Prov                                   | nce/State Postal Code             | /Zip*Country                      |
| Elbstrasse 23 Hamburg                                                               |                                             |                                   | Germany                           |
| Business Partner Contact Information                                                | - PWSW ID is required for                   |                                   |                                   |
| Name Responsibility Show Other Contacts                                             | an application to be<br>processed           | Second Phone                      | Email                             |
| Dieter Schmidt                                                                      |                                             | 5291871                           | dieter.schmidt@dd.com             |
| PartnerWorld Information                                                            |                                             |                                   |                                   |
| PW for Developers      PW for Personal Systems      F     PW for Systems & Septices | W for Software Enter your Pa<br>& Services. | rtnerWorld Community ID. For exam | ple PartnerRewards ID in Systems  |
| Reset Partner/World for Software ID                                                 | PartnerWorld Level                          | Date Level Attained               | Renewal Date                      |
| С4ХЈККВ                                                                             | Premier 💌                                   | 01/01/2004                        | 07/02/2004                        |

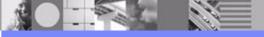

#### How Do I Add Team Members to View My PartnerPlan?

| 5. Access Control                                                                                  |                         |                                   |                             |                               |                                   |                                         |                        |               |
|----------------------------------------------------------------------------------------------------|-------------------------|-----------------------------------|-----------------------------|-------------------------------|-----------------------------------|-----------------------------------------|------------------------|---------------|
| Overall PartnerPlan Ownership                                                                      |                         |                                   |                             |                               |                                   |                                         |                        |               |
| PartnerPlan Owner                                                                                  | Owner's M               | Manager                           | Owner's Second Line         | Mgr 🧕 🕐                       | Owner's Manager Over              | ride                                    | Reason for Override    |               |
| John Curran/Dallas/IBM                                                                             | *Manager Over<br>Thomas | rriden                            | Scott                       |                               | l=Curt<br>opingarner/OU=Atlanta/C | =IBM                                    | test                   |               |
|                                                                                                    | I*<_Owner's I =         |                                   | *Monoc<br>Access Web Page D | ialog                         | 2ut Lloopingorpor/Atlants         |                                         | n 12/18/2002 9:02:25 P | M             |
| Team Member Access                                                                                 | 1<br>2                  | .Team Member<br>.Team Member Ei   | mail                        |                               |                                   |                                         |                        |               |
| Here you state who has access to your Partner<br>Confidential. Only individuals specified by the F |                         | . Business Unit<br>. Access Right |                             |                               | 00                                | ooks. PartnerPlans are Business Partner |                        |               |
| Enter the names of others who s<br>2 Add Modify Remove                                             | nould have ac           | -                                 | an and Solution & Rev       | Edit  Read Only renue pages?  |                                   | ove                                     | ł.                     |               |
| Team Members                                                                                       | Email Adı               |                                   | ADD                         | Cancel                        |                                   | er                                      | Edit Rights            | Create Pages? |
| Ginger Merkle/Raleigh/IBM<br>Ciro Falanga/ITW421086                                                | Ь                       | ttp://d03bpi07.partr              | ner.boulder.ibm.com/src/    | partpla 🥶 Internet            |                                   |                                         | Edit<br>Edit           | No<br>No      |
| Joe Stapleton/USM919191<br>Ginger Merkle/Raleigh/IBM                                               |                         | Busine<br>IBM So                  | ess Partner<br>oftware      |                               |                                   |                                         | Edit<br>Edit           | No<br>No      |
| Ciro Falanga/ITW421086<br>Joe Stapleton/USM919191                                                  |                         |                                   | ess Partner<br>ess Partner  | Suzanne Little/Sa<br>Jose/IBM | n Michael<br>Kozel/Atlanta/IBI    | л                                       | Edit<br>Edit           | No<br>No      |
|                                                                                                    |                         |                                   |                             |                               |                                   |                                         |                        |               |

Funding Program Approval Status\*

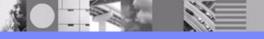

PartnerWorld for Software | Marketing Tools |

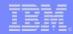

#### How Do I Know I Successfully Added Team Members?

This is the updated screen once completed

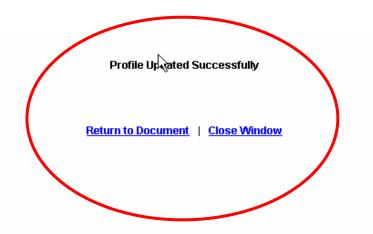

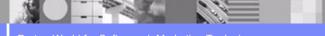

PartnerWorld for Software | Marketing Tools |

#### What is the View of My Co-Marketing Application?

Edit

-2 Danielburg Data V10

#### Software Group Co-Marketing Application Form - eCRM xPERT

#### 1. Basic Information

#### Client Representative Information Required fields marked with red \*. Click on blue field labels for more information.

| Start Date | 01/06/2003 | *Rep Name (i.e, John Doe) | Rep Phone-external | * <u>Business Unit</u> | * <u>Region</u>  | <b>Geography</b> |
|------------|------------|---------------------------|--------------------|------------------------|------------------|------------------|
| End Date   | 12/30/2003 | Alison Windsor            | 44-1582-462266     | IBM Software           | Americas - South | Americas         |

#### **Business Partner Company Information**

Close

| * <b>Company Name</b><br>(Full legal firm name) | BP's Home Page URL |
|-------------------------------------------------|--------------------|
| -2 Danielburg Data V10                          | www.danielburg.com |

| * <u>Primary BP Type</u> | Second BP Type  | Third BP Type                     |
|--------------------------|-----------------|-----------------------------------|
| IBM HW Reseller          | IBM SW Reseller | Independent Software Vendor (ISV) |

| Street Address | City    | Province/State | Postal Code/Zip | *Country |
|----------------|---------|----------------|-----------------|----------|
| Elbstrasse 23  | Hamburg |                |                 | Germany  |

#### **Business Partner Contact Information**

| *Name               |  | Responsibility | Phone           | Second Phone | Email                 |
|---------------------|--|----------------|-----------------|--------------|-----------------------|
| Show Other Contacts |  |                |                 |              |                       |
| Dieter Schmidt      |  |                | 0049 40 5291871 |              | dieter.schmidt@dd.com |

#### PartnerWorld Information

| Enter your PartnerWorld Community ID. For example PartnerRewards ID in Systems<br>& Services. |  |
|-----------------------------------------------------------------------------------------------|--|
|                                                                                               |  |

#### You Complete All Fields of Co-Marketing Application and Submit

|      | for Developers 🗖 PV | for Personal System | ns 🔲 PW for Softwa | Enter your PartnerWorld Community ID. For example PartnerRewards ID in Systems |    |
|------|---------------------|---------------------|--------------------|--------------------------------------------------------------------------------|----|
| Save | Submit              | Delete              | Close              | -2 Danielburg Data                                                             | ١V |

#### Note all fields below MUST be complete to <u>submit</u> this form. (You can <u>save</u> a form in progress.)

#### Application Submitted by:

| * Product Name | * Phone | * EMail |  |
|----------------|---------|---------|--|
|                |         |         |  |

#### Funding Information (US Dollars) \*Are you applying for the Linux Software Incentive? O Yes O No

| * Funding Source | * Total Expense for Activity/Event |          | * SW Revenue expected as a result of the<br>activity/event |  |
|------------------|------------------------------------|----------|------------------------------------------------------------|--|
| 🔽                | \$15,000                           | \$10,000 | \$5,000,000                                                |  |

#### Activity/Event Information

| * Product Name                       | * Type of Activity/Event | * Location of Activit | ty/Event              |            |  |
|--------------------------------------|--------------------------|-----------------------|-----------------------|------------|--|
| <b>_</b>                             | n.a. 💌                   |                       |                       |            |  |
| * Starting Date =>                   |                          |                       | * Ending Date =>      | <b>!!!</b> |  |
| * What will the "call to action be"? |                          | * Estimated size of   | f Audience or Mailing |            |  |
| * Executive Assessments? O Yes O No  |                          | * Estimated numb      | er of Responses       |            |  |
| * Innovattion Center? 🔿 Yes 💿 No     |                          | * Estimated numb      | er of leads           | 250        |  |
| * Other? Describe:                   |                          |                       |                       |            |  |

#### Business Case

| * What is the objective of this Activity/Event?       |  |  |  |
|-------------------------------------------------------|--|--|--|
| * How does this fit into your overall Marketing Plan? |  |  |  |

\* All fields must be completed in order to save this form.

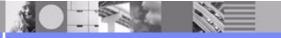

PartnerWorld for Software | Marketing Tools |

#### Where Can I Find Help In PartnerPlan?

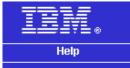

o Home Page o Setup/Education o Create PartnerPlan o View PartnerPlans o Help

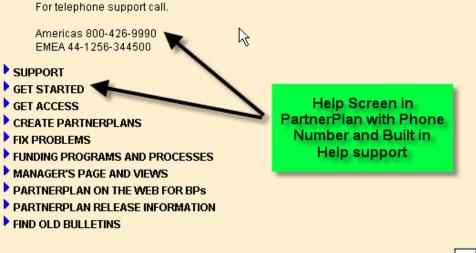

Did you get an answer to your question? Let us know if help is working for you. -> 📖 🖱

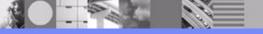

PartnerWorld for Software | Marketing Tools |

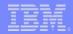

# Next Steps

- Meet with your IBM Business Partner Rep to plan a demand generation activity
- Submit co-marketing application to utilize Fast Start Co-marketing Funds
- Execute demand generation activity

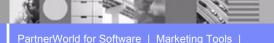